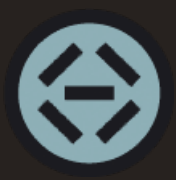

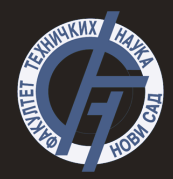

# Uvod u programski jezik Pajton- 2. deo **Uvod u merno-informacione sisteme**

<span id="page-1-0"></span>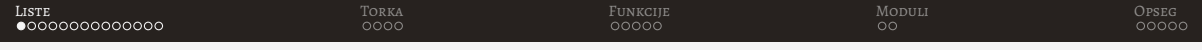

## Liste

- Liste predstavljaju nizove objekata
- Liste:
	- su promenljive (elementi se mogu menjati)
	- su indeksirane odn. uredene (svaki element ima svoj indeks indeks prvog elemnta je 0)
	- mogu sadrzati duplikate ˇ
- Liste čuvaju reference na objekte zbog čega se čuvani elementi mogu kombinovati
- I liste mogu biti članovi liste
- Nemaju fiksnu dužinu

<span id="page-2-0"></span>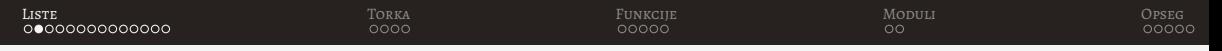

## Definicija i pristup elementima liste

• Liste se definišu pomoću uglastih zagrada []

1 a = [] # prazna lista 2 b =  $[1, 2, 5]$  $3 \text{ c} = [\text{'Pajton'}, 3, 2.72, 1+1\text{'j}, [3, 'txt']]$ 

- Slično kao i kod stringova moguće je pristupiti odgovarajućem indeksu liste
- Može se pristupati elementima sa negativnim indeksom

```
1 lista = ['Pajton', 3, 2.72, 1+1j, [3, 'txt']]2 print ( lista [0]) # Pajton
3 print ( lista [2]) # 2.72
4 print(lista[-1]) #[3, 'txt']5 print ( lista [ -1][1]) #txt
```
<span id="page-3-0"></span>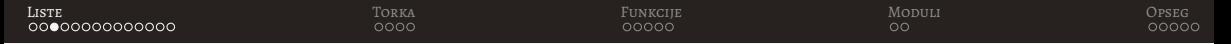

Izmena elemenata i pristup opsegu liste

 $\bullet$  Moguće je elementu liste izmeniti vrednost

```
1 \text{ lista} = [1, 2, 4, 4, 5]2 lista [2]=3
3 print (lista) \#[1, 2, 3, 4, 5]
```
- Ako se pokuša pristupiti nepostojećem elemetnu liste dobija se greška IndexError
- Kao i kod stringa moguće je pristupiti opsegu liste

```
1 lista = \begin{bmatrix} 1 & 2 & 3 & 4 & 5 & 6 \end{bmatrix}2 print(lista [2:-2]) # [3, 4]3 print (lista[:, 2]) #[1, 3, 5]
```
<span id="page-4-0"></span>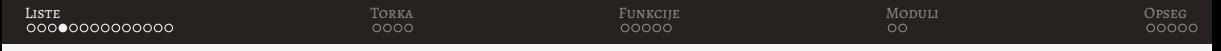

## Iteriranje kroz elemente liste

• Iteriranje kroz elemente liste se vrši for petljom

```
1 #
2 lista = [1, 2, 3, 4, 5, 6]3 for i in lista :
4 print ( lista )
```
• Moguće je izvršiti pristup po indeksu

```
1 lista = [1, 2, 3, 4, 5, 6]2 for i in range (len(lista)):
3 print ('Element '+str(i) +' je: '+str( lista [i]) )
4 # identican ispis pomocu f- stringa
5 # print (f'Element {i} je: { lista [i]} ')
```
#### Metode za rad sa listama

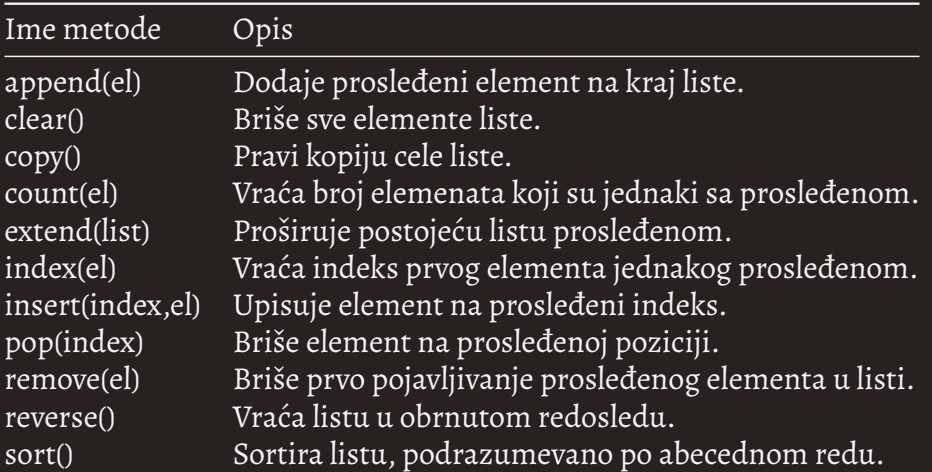

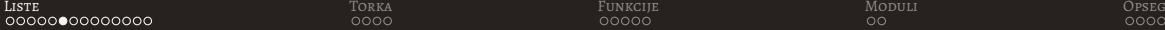

```
1 \text{ lista} = [1, 1, 2, 3]2 lista. append (5) #[1, 1, 2, 3, 5]3 lista1 = lista.copy() #lista1 = [1, 1, 2, 3, 5]4 lista1.clear() \#lista1=\lceil5 lista.count (1) #2
6 lista.extend ([4,5]) #[1, 1, 2, 3, 5, 4, 5]7 lista.index(1) #0
8 lista.insert (0,0) #[0, 1, 1, 2, 3, 5, 4, 5]9 lista.pop (2) #[0, 1, 2, 3, 5, 4, 5]10 lista.remove (5) #[0, 1, 2, 3, 4, 5]11 lista.reverse() \#[5, 4, 3, 2, 1, 0]12 lista.sort () \# [0, 1, 2, 3, 4, 5]
13 lista = ['jedan', 'dva', 'tri']14 lista.sort () #['dva', 'jedan', 'tri']
```
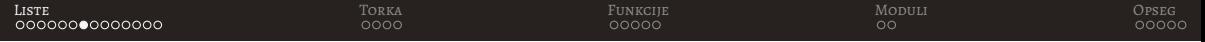

• Provera pripadnosti elementa kolekciji korišćenjem operatora in

1 lista =  $[1, 2, 'a', 'b']$  $2$  print ('a' in lista) #True 3 print  $('c' in lista)$  # False

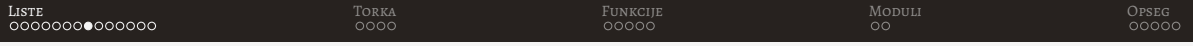

• Adresama svake promenljive moguće je pristupiti pozivom funkcije id()

```
1 string = 'tekst '
2 a = [1, 2, string, 4]3
4 print (f'Adresa stringa {hex(id(string))}')
5 print (f'Adresa liste {hex(id(a))}')
6 for i in range (len(a)):
       print(f'Adresa \{i\}. elementa \{hex(id(a[i]))\}')
8
9 string = '72'10 print(f')Adresa stringa \{hex(id(string))\}'11 print(a) #[1, 2, 'tekst', 4]
```
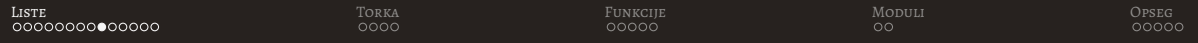

• Zašto se vrednost u listi nije promenila?

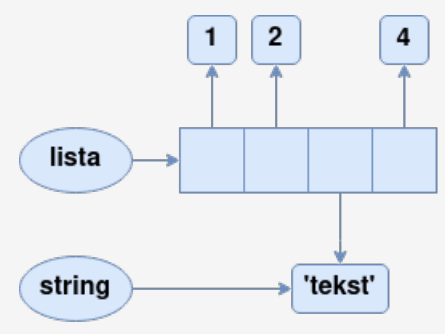

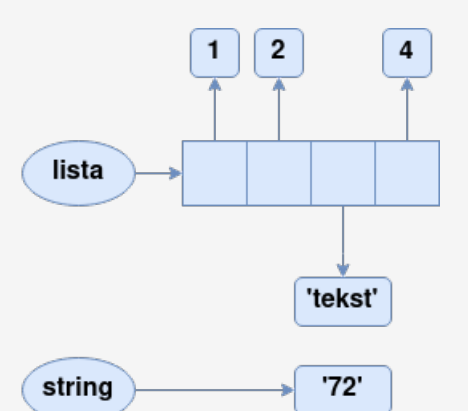

- String je nepromenljiv tip
- Šta bi se desilo da je element liste lista?

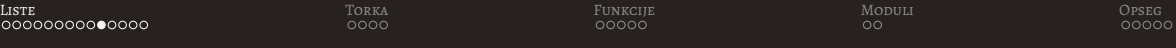

```
1 podlista = [2a^3, 2b^3]2 lista = [1, 2, podlista, 4]
3
4 print (f' Adresa podliste \{hex(id(podlista))\}')
5 print (f' Adresa liste \{hex(id (lista))\}')
6
7 for i in range (len (lista)):
8 print (f' Adresa \{i\}. elementa \{hex(id (lista[i]))\}'9
10 podlista[1] = 'c'11 print (lista) #[1, 2, [\, 'a', \, 'c'] , 4]
```
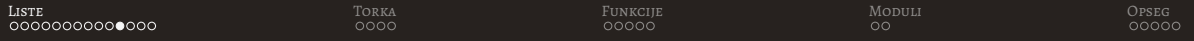

• Zašto se vrednost u listi promenila?

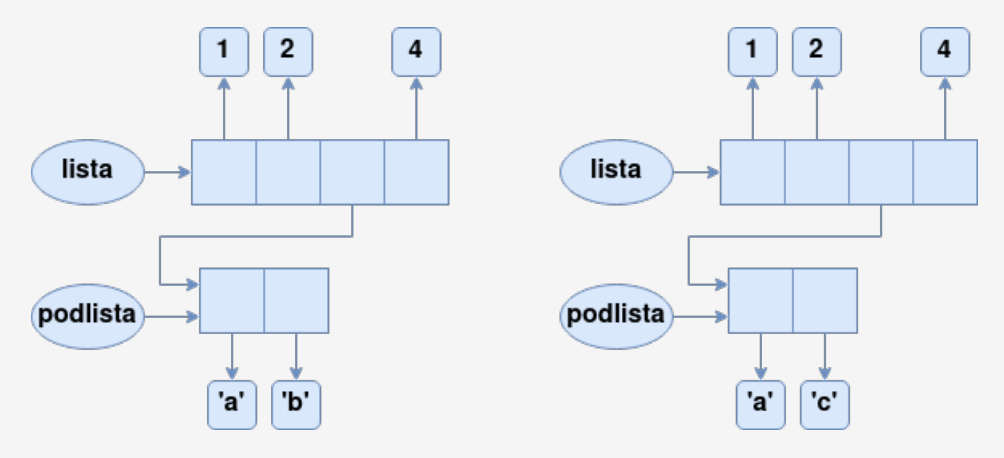

- Lista je promenljiv tip
- Kako izbeći ovakvo ponašanje? Rešenje: kopiranjem!

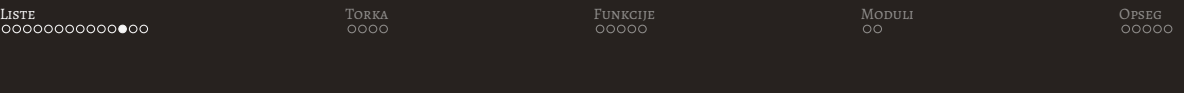

```
1 podlista = [2a^3, 2b^3]2 lista = [1, 2, podlista.copy(), 4]
3 # identican efekat ima i:
4 # lista = [1, 2, 1, 2] podlista [::], 4
5
6 print (f' Adresa podliste \{hex(id(podlista))\}'7 print (f' Adresa liste \{hex(id(lista))\}')
8
9 for i in range (len (lista)):
10 print (f' Adresa \{i\}. elementa \{hex(id (lista[i]))\}'11
12 podlista[1] = 'c'13 print (lista) \#[1, 2, ['a', 'b'], 4]
```
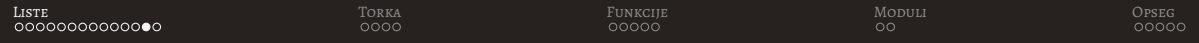

• Kopiranjem elemenata pravi se nezavisna kopija u memoriji

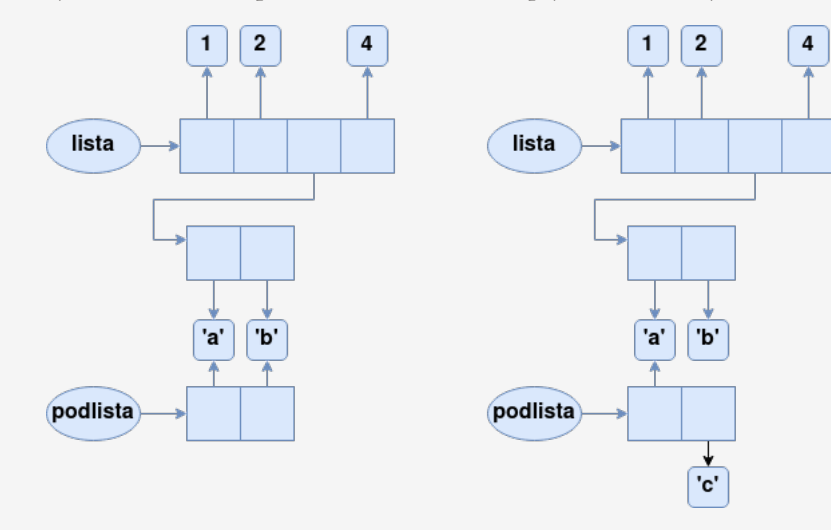

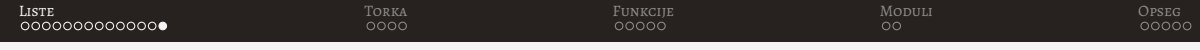

- Ovde se i dalje pravi plitka kopija
- Za složenije kolekcije podataka opet se može javiti problem
- Npr. da je u podlisti postojala lista i ako bi se ona modifikovala, rezultovala bi identičnim problemom.
- U prethodnom slučaju problem nije postojao jer su stringovi nepromenljivi tip podataka pa se svakom novom definicijom stringa pravi i novi objekat na drugoj memorijskoj lokaciji
- Kako bi se on prevazišao neophodno je praviti duboku kopiju

<span id="page-15-0"></span>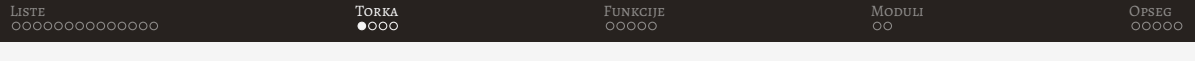

## Torka (tuple)

- Torke predstavljaju nizove objekata
- Torke:
	- su **nepromenljive** (elementi se **ne mogu** menjati)
	- su indeksirane odn. uredene (svaki element ima svoj indeks, indeks prvog elemnta je 0) ◦ mogu sadrzati duplikate ˇ
- Kao i liste, torke čuvaju reference na objekte zbog čega se čuvani elementi mogu kombinovati
- Elementi torke mogu biti bilo koji objekti pa i one same
- Imaju fiksnu dužinu

<span id="page-16-0"></span>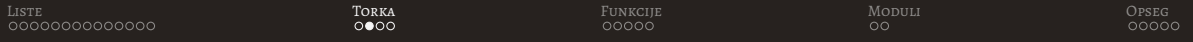

# Definicija i pristup elementima torke

- Torke se definišu pomoću zagrada () ili bez njih, a svi elementi se odvajaju zarezima
- Ako se želi definisati torka sa samo jednim elementom nakon elementa mora postojati zarez

```
1 a = () # prazna torka
2 b = 1, 2, 53 \quad c = (1, 2, 5)4 d = ('Podatak',')
```
- Moguće je pristupiti odgovarajućem indeksu torke
- Može se pristupati elementima sa negativnim indeksom

```
1 torka = ('Pajton', 3, 2.72, 1+1j, [3, 'txt')])
```
2 print ( torka [0]) # Pajton

```
3 print (torka [-1]) \#[3, 'txt']
```
4 print  $(torka [-1] [1])$  #txt

### <span id="page-17-0"></span>Izmena elemenata torke

- Pošto je torka nepromenjiv tip podataka nemoguće joj je promeniti vrednost
- U slučaju da se pokuša dodeliti vrednost dobiće se greška

```
1 \quad a = (1, 2, 3)2 a[1] = 'a'3 # TypeError : 'tuple ' object does not support item
      assignment
```
#### Metode za rad sa torkama

<span id="page-18-0"></span>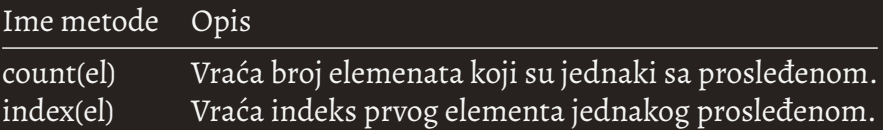

 $1$  a =  $(1, 2^2, 3, 3, 5)$ 2  $a.index(3) #2$ 3  $a. count(3) #2$ 

<span id="page-19-0"></span>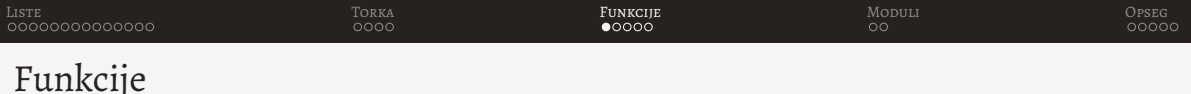

- Kako bi se povećala preglednost koda, on se može dekomponovati u funkcije
- Funkcije predstavljaju logičke celine koje se kasnije mogu jednostavnije testirati i proširivati
- Definicija započinje naredbom *def* za kojom sledi ime funkcije kao i parametri koji se navode u zagradama (funkcija može biti i bez parametara)
- Telo funkcije definisano je blokom naredbi koji započinje operatorom :
- Svaka funkcija ima povratnu vrednost:
	- Ako se zeli vratiti vrednost iz funkcije nakon naredbe ˇ *return* definisu se povratne vrednosti ˇ
	- Ako se ne otkuca *return* uz povratne vrednosti, funkcija vraca´ *None*
- Funkcija mora biti definisana pre poziva funkcije

<span id="page-20-0"></span>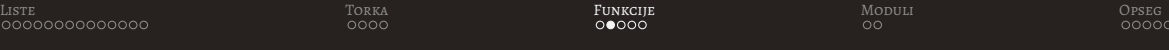

```
1 def saberi(a, b):
2 return a<sup>+b</sup>
3
4 print (saberi (3,6)) #9
5
6 rez = oduzmi (34, 4) #NameError: name 'oduzmi' is not defined
7
8 def oduzmi(a, b):
9 return a-b
```
<span id="page-21-0"></span>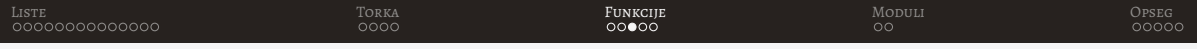

#### Prenos argumenata

- Poziv funkcije se vrši tako što joj se proslede odgovarajući argumenti
- Argumenti se prenose po *referenci*
- Kod promenljivih tipova podataka svaka promena unutar funkcije, prosledenih argumenata, odrazice se vrednosti izvan funkcije ´

```
1 def funkcija (a) :
2 a \lceil 2 \rceil = \sqrt{c}3
4 lista = [2a^2, 2b^2, 3]5
  print (lista) \#['a', 'b', 3]
7 funkcija ( lista )
8 print (lista) \#['a', 'b', 'c']
```
• Ovo ne dolazi do izražaja kada je reč o promenljivim tipovima podataka

<span id="page-22-0"></span>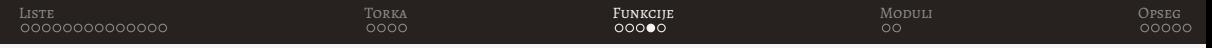

## Podrazumevani parametri

• Ako se u definiciji funkcije definišu podrazumevani parametri, onda u pozivu funkcije nije neophodno navoditi argumente na tim mestima

```
1 def saberi(a, b=7):
2 return a+b
3
 print(saberi(3)) #10
5 print (saberi (3,2)) #5
```
• Svi parametri nakon prvog koji ima podrazumevanu vrednost, moraju imati podrazumevanu vrednost

```
1 def saberi(a, b=7, c):
2 return a+b+c
3
  saberi (3) # Syntax Error: non-default argument follows
     default argument
```
<span id="page-23-0"></span>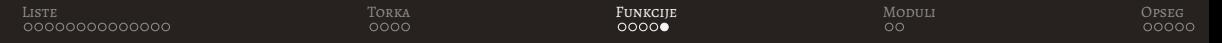

## Prazna funkcija i redosled parametara

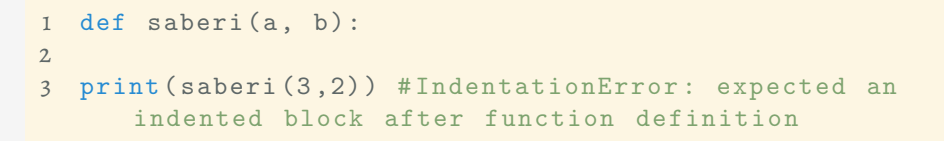

- Rešenje je korišćenje naredbe pass
- Takođe, parametrima se može obrnuti redosled gde se prilikom prosleđivanja argumenata upisuju imena parametara

```
1 def saberi (a, b) :
2 pass
3
 saberi (b=3, a=2)
```
<span id="page-24-0"></span>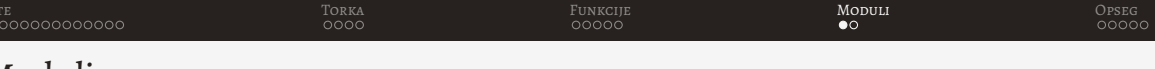

## Moduli

- Predstavljaju .py fajlove sa pridodatim funkcijama i klasama
- Dekompozicija kako bi se povecala preglednost koda ´
- Elementi modula se mogu ucitati kori ˇ sˇcenjem naredbe ´ *import*

```
1 import math
```
• Takođe, moguće je koristiti naredbu from uz naredbu *import* za učitavanje modula u celosti

1 from math import \*

• Moguće je učitati jednu ili više funkcionalnosti iz postojećih modula

```
1 from math import sqrt, sin
```
<span id="page-25-0"></span>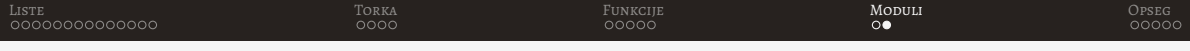

## Pristup elementima modula

• Pristup elementima zavisi od načina kako su oni učitani

```
1 import math
```
- 2  $print(math.sqrt(2))$
- Ako je naziv modula predug moguće je definisati alternativno ime

```
1 import math as m
```

```
2 print(m.sqrt(2))
```

```
1 from math import *
```

```
2 print(sqrt(2))
```
1 from math import sqrt

```
2 print(sqrt(2))
```
<span id="page-26-0"></span>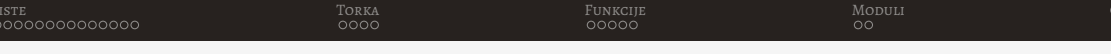

## Opseg vidljivosti promenljivih

- built-in: predstavlja ugradeni prostor, odnosno promenljive i literale koji su definisani na nivou jezika (list(), True, None...)
- globalni odnosno na nivou modula: predstavlja sve promenljive definisane unutar modula definisane izvan klasa i funkcija, dostupne u okviru samo tog modula
- lokalni nivo: predstavlja sve promenljive definisane unutar funkcije i vidljive su samo unutar nje
- Ime se uvek traži u lokalnom nivou, ako tu ne postoji traži se dalje na globalnom, pa na built-in nivou

<span id="page-27-0"></span>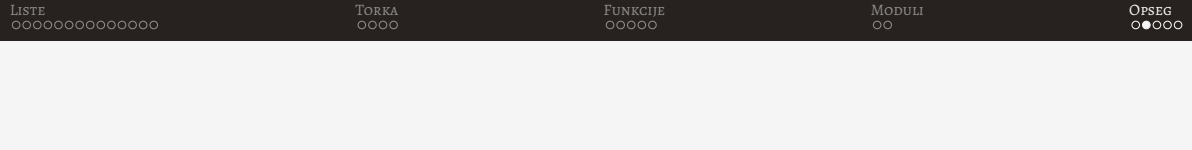

• Zato je moguc pristup elementima koji se nalaze izvan funkcije ´

```
1 def zbir(a,b):
2 print (hex(id(c)))3 return a+b+c
4
5 \quad c = 36 print(zbir(1,2)) #67 print (hex(id(c) ) ) # ista adresa kao i u funkciji
```
• Šta se događa ako se želi modifikovati vrednost promenljive u funkciji?

<span id="page-28-0"></span>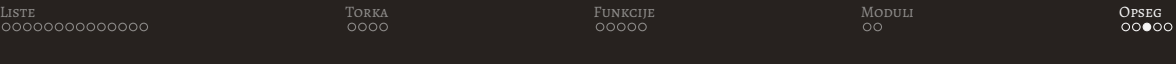

```
1 def zbir(a, b):
2 c = 43 print (hex(id ( c ) ))4 return a+b+c
5
6 \quad c = 37 print(zbir(1,2)) #68 print (hex (id(c))) # adresa nije ista kao i u funkciji
```
# <span id="page-29-0"></span>Opseg važenja promenljivih

- $\bullet$  Ako se želi modifikovati neka promenljiva izvan lokalnog nivoa neophodno ju je proglasiti za globalnu
- Globalna promenljiva se dobija korišćenjem ključne reči global

```
1 def zbir(a,b):
2 global c
3 c=44 print (hex(id(c) ) )
5 return a+b+c
6
7 \quad c = 38
9 print(zbir(1,2)) #710 print (hex(id(c) ) ) # adresa je ista kao i u funkciji
```
# <span id="page-30-0"></span>Hvala na pažnji!